# **Lab 2: Intro Material**

*Software Engineering and Pair Programming*

Notes for CSC 100 - The Beauty and Joy of Computing The University of North Carolina at Greensboro

### **Question to think about….**

In these labs you are writing programs

How does this relate to professional software development?

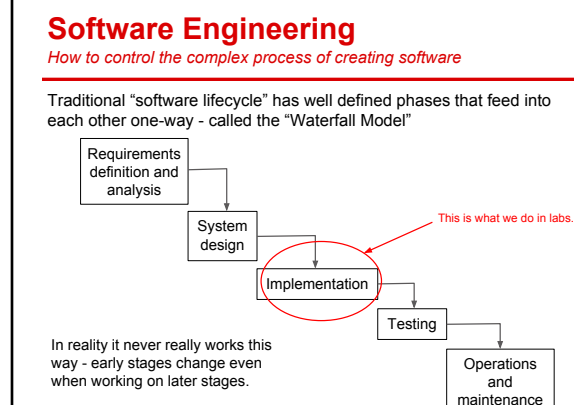

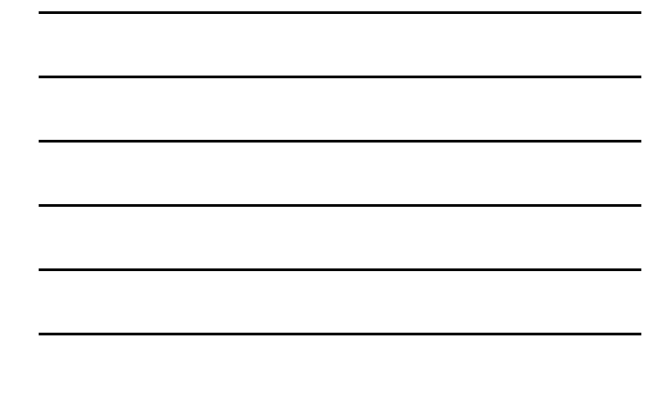

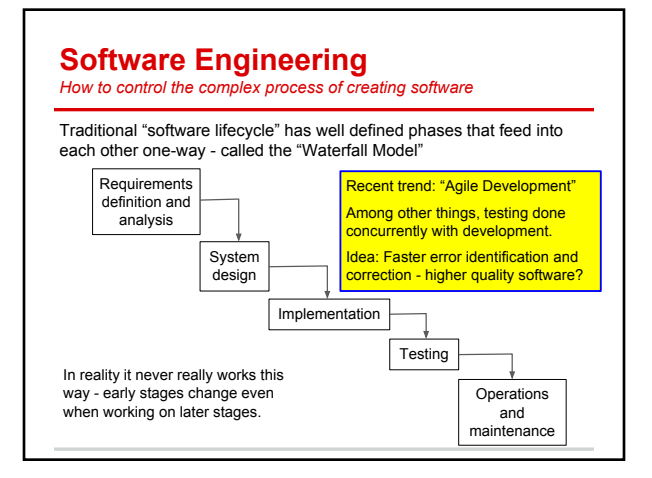

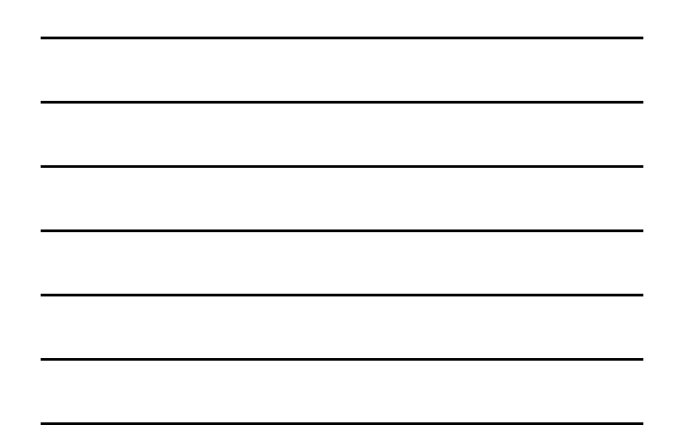

## **Peer Reviews and Pair Programming**

Two ideas for software development...

*Peer Reviews*: At regular intervals, a developer presents and explains their code to co-workers, who critically review code. Similar to a writer going over drafts with an editor.

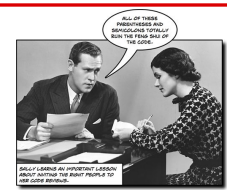

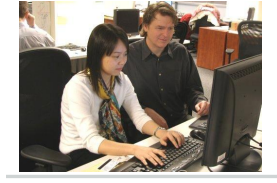

*Pair Programming*: Development is actually a collaborative activity pushes "review" so far back that it is simultaneous with development!

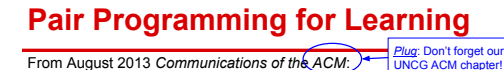

or Mark Guerliat Chartie **Education** Success in Introductory<br>Programming: What Works?

M

**Surprise!** 

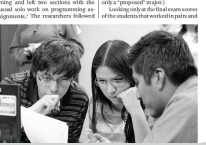

We don't do pair programming because we like to torture you and stick you with terrible partners.

We do it because it helps people learn!

## **Pair Programming: What to do**

#### Really simple concept:

- Two students, one computer
	- Roles: "Driver" and "Navigator"
	- Driver has keyboard/mouse, but navigator describes how to build solution
- Both students always active
	- *○ Not "Driver" and "Sleepy passenger"*
- Switch roles regularly
	- At least once per lab activity, if not more often
- Be open and respectful
	- If you don't like a proposed solution, your job is to either explain why it's not a good solution or to make the case for a better one - don't just dismiss it!

Handout: "Fun with Pair Programming!"

### **Details of Pair Programming in CSC 100**

#### At the beginning of lab:

- Check partner/workstation information sheet posted on lab door
- Find your workstation
- If you don't know your partner, introduce yourself!
- Only one of you will log in to the workstation decide which one
- (maybe first to sit down?) and log in to Snap! Cloud account ● If your partner is a no-show by 10:02, let the instructor or lab assistant know

#### Submitting your work:

- Submit activities as usual through "The G"
- One of you logs in to Canvas and enters names that worked together
- Everyone still does the quiz individually (before the next class)